# Programmer's Guide to MOZ (Moo in OZ).

Robin Lee Powell

This manual is for MOZ (MOO in Oz) version 1.0.

Copyright  $\copyright$  2003 Robin Lee Powell

Permission is granted to distribute and modify as long as credit is given. See the file license.txt in the main MOZ distribution for full copyright information.

# Table of Contents

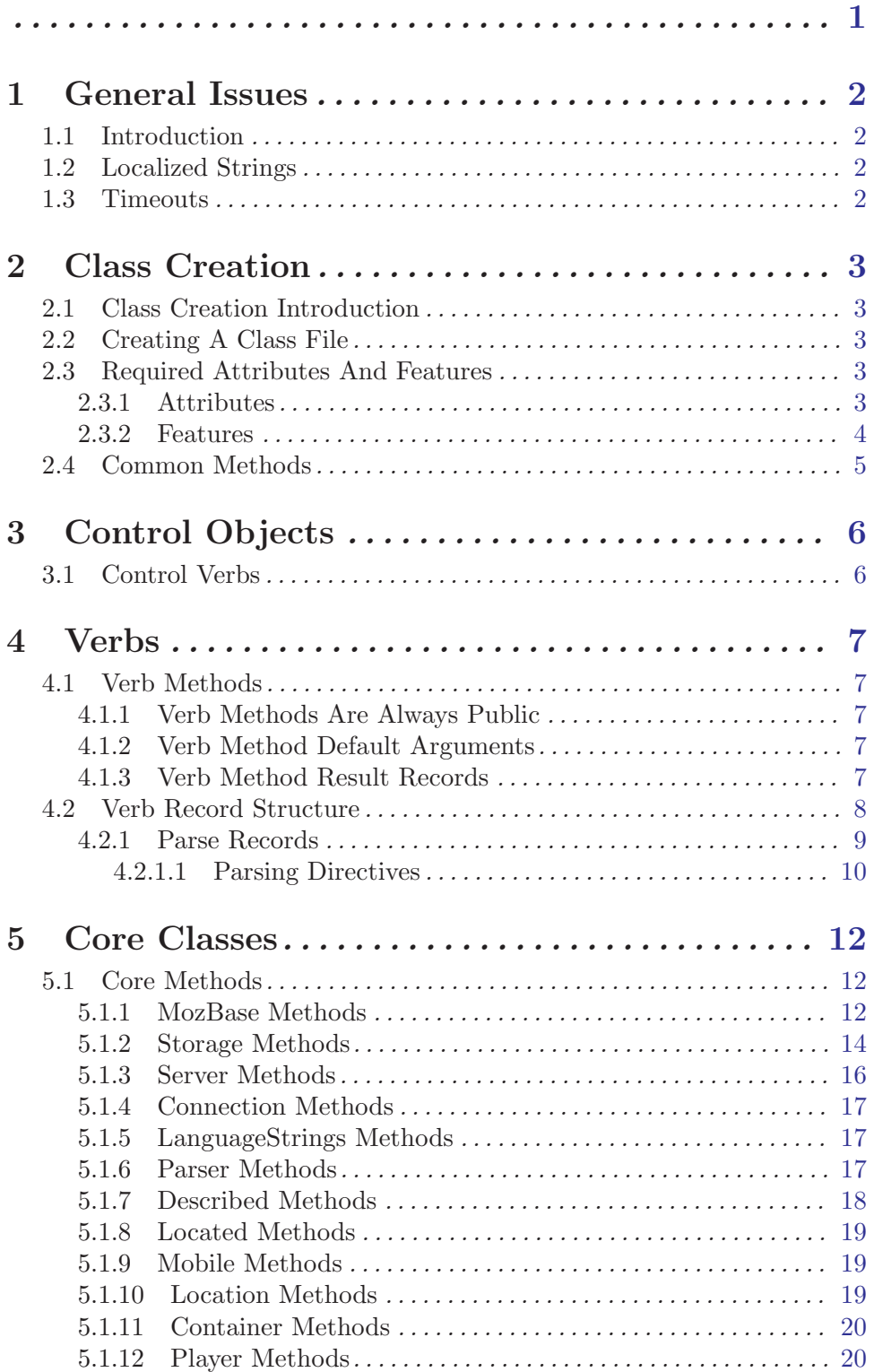

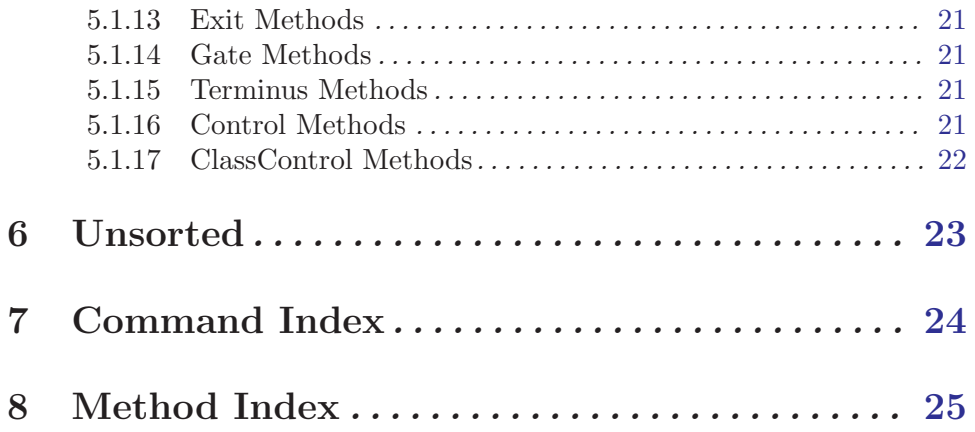

<span id="page-4-0"></span>This is the Programmer's Guide for MOZ (Moo in OZ). MOO is Mud Object Oriented. MUD is Multi-User Dungeon or Dimension. In general, a MUD is a multi-user text-based virtual environment. For information on MUDs in general, see <http://www.godlike.com/muds/> or your local search engine. For information on MOOs, see <http://www.moo.mud.org/moo-faq/>.

Oz is a multi-paradigmatic language that happens to not suck. See <http://www.mozart-oz.org/>.

# <span id="page-5-0"></span>1 General Issues

## 1.1 Introduction

\*\*\*UNFINISHED\*\*\*

## 1.2 Localized Strings

To deal with MOZ's requirement to be able to output to users in multiple languages, a MOZ programmer should never use Oz strings for output at all. Instead a structure called a Localized String is used. This is a record, with a feature for each language (using whatever short code is defined in the Server object, such as en for English). Each feature holds a string that is the string that should be output for a user that uses that language. An example:

```
string(
    en: "A sample string.\n"
    lb: ".i le mupli seltcidu\n"
)
```
However, for output of strings from program code (as opposed to output of strings set by players directly, such as those stored in names and descriptions), you shouldn't enter these strings directly. Instead, you should first add the strings to the LanguageStrings object using the \*\*\*UNFINISHED\*\*\* command. The tell method on the Player object will treat any atom by itself as a key into the database on LanguageStrings, making it easy to use these strings in your code.

The reason to do this is it makes it much easier for others to translate everything in the MOZ to a new language if everything is collected on one object and easily retrievable.

## 1.3 Timeouts

When you call another object in Oz (or do anything else, for that matter), the program happily waits until processing is completed, and will happily wait indefinately. This is a bit of a problem in a language where many bugs cause hangs.

While there's not much MOZ can do to stop you from causing a hang in your own code, there are timeouts on calls to other objects, so that another object being hung doesn't permanently hose your own code.

The default timeout is 500 microseconds (i.e. half a second). To alter this timeout, add the feature activeObjectWaitTime to the method call with the feature holding a positive integer representing the timeout you want, or nil to wait forever.

Note that the method making the call may also be under a timeout, so waiting 3000ms when the callee will timeout in 500ms is rather pointless.

Verb calss have the rather grotesque timeout of 6 minutes. start methods never timeout.

# <span id="page-6-0"></span>2 Class Creation

\*\*UNFINISHED\*\* Here go some notes about what classes are and why you would want to create one.

## 2.1 Class Creation Introduction

\*\*UNFINISHED\*\* Stuff about why you'd want to create classes (especially since this is the fundamental thing that makes one a MOZ programmer), stuff about class items and how to use them to control classes.

## 2.2 Creating A Class File

create class named className **but all the contract of the class of the contract of the contract of the contract of the contract of the contract of the contract of the contract of the contract of the contract of the contrac** 

Use this command to create a class you can edit. Actually, it technically only creates an object of class ClassControl, which you then use to write and compile the class.

#### write class className **business** [Variable]

Takes text until you enter "EOF" on a line by itself, and puts that text in the class file. You must have run create class for this to work.

#### compile class className [Variable]

Compiles a class written using write class. Note that if your class has certain types of bugs, this will hang. You will be able to continue your activity in the MOZ, though, and try again if you like.

## 2.3 Required Attributes And Features

\*\*UNFINISHED\*\*

Test.

#### 2.3.1 Attributes

name A localized string containing the object's name in the MOZ.

storageRef

The storageRef attribute just holds an object reference record for the MOZ's central Storage object. Every object in the MOZ needs to talk to Storage at some point.

#### languageStringsObjectRef

Holds the global set of localized strings, which all system object should use.

#### hasProperName

A boolean declaring if the object's name is a proper name (like Alice or Bob) or a generic name (like couch or door or puppy).

verbs A place to store the list of input verbs that this class recognizes. Note that there are special methods to deal with this structure; it should not be touched directly.

#### <span id="page-7-0"></span>publicMethods

This is a list of methods we let everybody see. In particular, this list is used to give basic capabilities to an object's location, and vice versa.

The list is updated using addPublicMethod.

serverRef The serverRef attribute just holds an object reference record for the MOZ's central Server object.

#### 2.3.2 Features

ozName The ozName feature; holds an Oz name value unique to the current object.

exports The exports feature holds a list of 2-tuples detailing the attributes to be handled by toRecord and fromRecord. In other words, it lists all attributes that need to be saved to disk to preserve the state of a member of this class, so it is very important to fill exports properly.

> The 2-tuples are the name of the attribute and its type. Most type atoms are ignored, but some must be specially handled (i.e. object references, which must be mediated by the Storage object).

A minimal example:

```
exports: [
    storageRef#objectRef
    serverRef#objectRef
    languageStringsObjectRef#objectRef hasProperName#bool
    name#string
]
```
A more complicated example, with multiple inheritance:

```
exports: {Append
    {Record.toListInd
        {Adjoin
            {List.toRecord exports Location.exports}
            {List.toRecord exports Mobile.exports}
        }
    }
    % Our local exports
    [ language#atom outputPort#notPersistent ]
}
```
featExports

featExports is just like exports, except for features instead of attributes. A minimal example:

```
featExports: [ ozName#name capabilityDict#dict ]
```
methodList

The methodList feature just holds a list of the names of the methods that the wrapper should make capabilities for, i.e. the externally available methods. Note that upgrade should not be here, because it's handled specially.

A minimal example:

```
methodList: [
             init start stop ozName className toRecord fromRecord revoke
             hasProperName getName setName deLocalize getVerbs addVerb
         ]
A more complicated example, with multiple inheritance:
```

```
methodList: {Append
    {Merge
        {Sort Location.methodList Value.'>'}
        {Sort Mobile.methodList Value.'>'}
        Value.'>'
    }
    % Our local methods.
    \Gammatell setLanguage getLanguage sayVerb setStorage
        reloadVerb languagesVerb languageVerb helpVerb
    ]
}
```
className The class name, stored as an atom:

className: 'MozBase'

capabilityDict

The capability dictionary for this object.

wrapper The active object wrapper procedure for this object.

## 2.4 Common Methods

start The start method is run everytime a new object is created, which includes when it is first loaded into the MOZ or upgraded, as well as at other times in some cases.

> The start method is normally either passed the boolean isForUpgrade feature if the start is being run during an upgrade (which can require special processing) or nothing at all.

stop The stop method works like the start method in all respects except that it is run before the object is shut down or upgraded.

# <span id="page-9-0"></span>3 Control Objects

Every object that is created causes the creation of a control object so that the player can do arbitrary things to the object they just got. This section describes some details about control objects that a programmer needs to know.

Control objects are of class Control, which is a child of class Mobile.

### <span id="page-9-1"></span>3.1 Control Verbs

Control objects don't use the normal verbs of their class, because they need to provide functionality base on the class they are controlling.

However, we don't want every verb available on the base object to be available on the control object (you can't go through a control object for an exit, for example) and more importantly, the verbs availble on the control object must not be available on the controlled object (we don't want to let just anybody link an exit, for example).

So, here's how you extend the control functionality of control objects made for a class you've created. It's actually fairly simple.

First, create the verbs as normal, but instead of using addVerb, use addControlVerb.

Second, and this is very important, make sure that the verb methods for control verbs are not public.

Thirdly, instead of using self when referring to the object being controlled, use @controlled.

# <span id="page-10-0"></span>4 Verbs

Methods that do the processing for a verb call have special default arguments that are sent to them, as well as needing to return a specialized result value.

## 4.1 Verb Methods

## 4.1.1 Verb Methods Are Always Public

Except for the special case noted in See [Section 3.1 \[Control Verbs\], page 6,](#page-9-1) methods used for a verb must always be publicly accessible, or they won't be usable. This just means adding a call like this to the init method on the class:

{self addPublicMethod( method: myVerb ) }

## 4.1.2 Verb Method Default Arguments

caller The objectRef for the calling object.

player The objectRef for the player object.

- language The language of the verb itself, for when the player is able to run verbs in multiple languages (i.e. help has language en, sidju has language lb).
- result The result of the verb, a record that indicatats success or failure of the method, among other things. It is described thoroughly in the next section. Result must be set at some point in the verb, or an error results when the verb exits. A common code fragment at the bottom of verbs to handle this issue is as follows:

```
if {IsFree Result} then
    Result = result(status: success
certainty: 1.0
    )
end
```
This assumes that if the end of the verb has been reached without Result already being set, everything must have gone well.

force If force is set to true, no checking should be done to see if the current object is the one the verb call was intended for: it is assume that this object is, in fact, the correct choice. Such checking would be things like name and alias matched, for example.

## 4.1.3 Verb Method Result Records

The result argument gets filled with a with a record similar to the pseudo-code one below:

```
result(
status: success | failure | other -- default success
certainty: float from 0.0 through 1.0 -- default 1.0
comments: <localized string> -- default nil, only relevant to failures
      )
```
There are a couple of problems that this structure is intended to address.

<span id="page-11-0"></span>The first is that we want the option of delivering a specialized failure message from whichever object and method knows best what the problem was if things didn't work. The difficulty there is that many failure will be from objects that really are \*not\* the one the verb call was intended for, so we don't want to return their errors to the user.

The second problem is that on object might honestly not be sure if a verb call, that would in fact be successful, is meant for itself. For example, if an alias is used, or the name matches but only in a case-insensitive fashion, those matches should introduce some doubt as to whether the object in question is really the one the verb call was intended for.

The solution to these is the certainty field. The certainty field is a number from zero (0) to one (1), inclusive, which indicates how certain the verb method is that it was the intended target for the original verb call. In the case of target uncertainty, the status should be 'other'.

The certainty field is ignored if the status is success.

If no status field was set to success out of a group of verb method checks, the result records are sorted by certainty. The highest non-zero value whose status is \*not\* failure is called again with the force argument set to true. This selects, out of the methods that weren't sure they was being talked to, the method that was most sure it was the intended target. Verb methods should skip all certainty checks when force is set to true.

If there are only failures, the failure with the highest certainty has its comments field de-localized and sent to the player to help them figure out what happened.

Note that non-verb methods often also have result arguments. If so, they will often not return a certainty feature as part of their result record, because that sort of thing is the verb method's job to determine.

## 4.2 Verb Record Structure

Please note that this first section is largely not something you need to use: the addVerb method allows you to avoid most of the technical details. The section on Parse Records, on the other hand, is quite important.

Verb records are used to associate particular types of user input with methods on objects. This means that when you type "list languages", a verb record somewhere (on your Player object, in fact) is used to compare against that to find out what method to call (in this case, the 'languagesVerb' method).

Verb records are stored in the verbs attribute. The verbs record has features for each language that the object has verbs on, like so:

```
verb: allVerbs(
    en: <verb records>
    lb: <verb records>
)
```
The label of the record, in this case allVerbs, is irrelevant, as are the labels of all records in this section, unless specificially mentioned otherwise.

The verb records themselves contain one feature for each verb word (that is, the first word of input) that the object wants to accept, like so:

en: verbs( help: < verb record>

<span id="page-12-0"></span>languages: < verb record> )

Each actual verb record contains the language the verb was called  $in<sup>1</sup>$ , and the parsing structure:

```
help: help(
    language: en
    parses: [
helpVerbParseName(
    method: helpVerb
    endOfInput: nil
)
    ]
\lambda
```
The parses feature and its list are both complicated and unusual, and are discussed in the next section.

### 4.2.1 Parse Records

The parses list is something that is very unusual for a MUD: it allows each verb to define how its arguments are parsed, and in fact requires that each verb do so.

Normally, a MUD understand some basic linguistic structures of one language, and attempts to shoe-horn whatever the player says into what it understands. For example, it might understand the English concepts of subject, preposition, and object, and will attempt to understand all input in those terms.

MOZ, on the other hand, allows each verb in each language to define how it wishes its input to be broken up. It attempts to do this in a way that requires as little programming knowledge as possible, but it's still not exactly simple.

The parses feature is, in fact, a list of records. This is used so that one verb word can access different methods, depending on how the rest of the line is parsed.

Important: the label of the individual parse records, such as helpVerbParseName above, must be unique within the verb in question on whatever object the parse record is being added, as addVerb uses that label to decide what to override when you update the verb.

The record structure for the records inside the parses list is as follows: the method feature contains the name of the method, whatever feature is left after that feature is removed (there should be only one) is used as the first parsing directive.

In this example:

```
help: verb(
    language: en
    parses: [
playerHelpVerb(
    method: helpVerb
    endOfInput: nil
)
```
<sup>1</sup> Yes, this is redundant, but there are parts of the internal code that only get to see the verb record, not the entire verbs structure

<span id="page-13-0"></span>)

]

the first, and only, parsing directive is endOfInput, which sees if the end of the user input has been reached<sup>2</sup>. This means that nothing, other than whitespace, can follow the verb word "help" for this parsing structure to match.

On the other hand, we have:

```
list: verb(
    language: en
    parses: [
        playerListLanguagesVerb(
            method: languagesVerb
            matchWord: matchWord(
                 word: "languages"
                 rest: rest(
                     endOfInput: nil
                 \lambda)
        )
        playerListHelpVerb(
            method: helpVerb
            matchWord: matchWord(
                 word: "help"
                 rest: rest(
                     endOfInput: nil
                 )
            )
        )
    ]
)
```
which matches either the word languages, then end of input, or the word help followed by end of input. In the two cases, different verbs are called.

In some cases, there will be parse records inside a parse directive; in this case, matchWord has a feature, rest, which is used to match everything after whatever word matchWord is being used to match. These parse sub-records work just like the general parse records described here, except they *cannot* be lists, the must be single records, and they should not include a method feature.

## 4.2.1.1 Parsing Directives

| Directive Name | Arguments | Effect                          |
|----------------|-----------|---------------------------------|
| endOfInput     | nil       | Matches end of character input. |

 $2$  this is equivalent to the end of the line entered by the user at this time

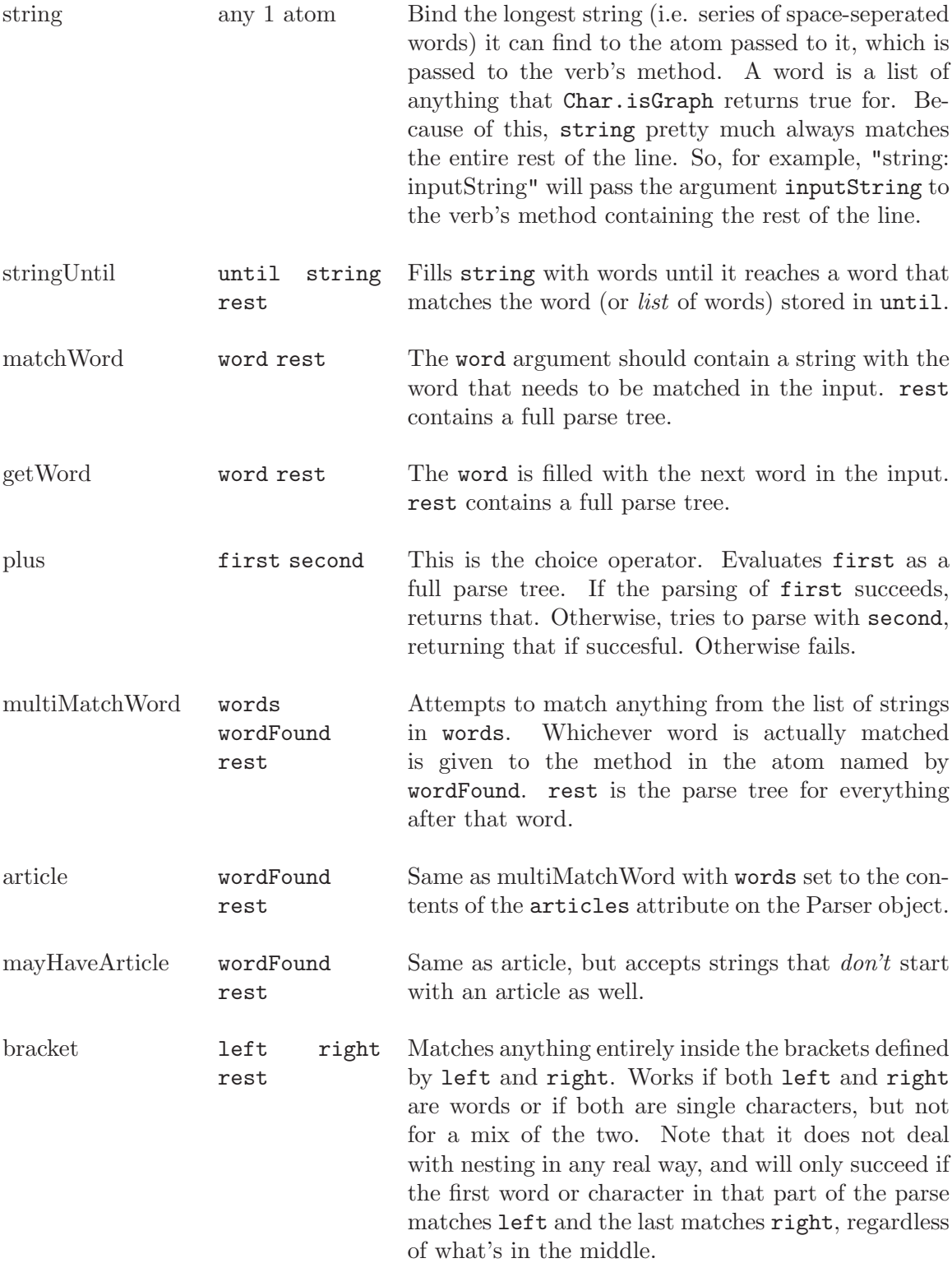

# <span id="page-15-0"></span>5 Core Classes

## 5.1 Core Methods

This is a list of methods on the core classes, for use in your programs. If it's not listed here, that's probably because the documentation is out of date, not for security reasons or anything; MOZ is a capablitiy-based system, if you want to shoot yourself in the foot, that's fine. Please inform the author of all missing entries.

Note that this is a very brief treatment of the various methods; details should be gleaned from the source code.

Note further that verb methods are not listed here, because they cannot be called directly, and they can be deduced from the list of commands anyways.

#### 5.1.1 MozBase Methods

init ozName storageRef serverRef languageStringsObjectRef [Method on MozBase] Initializes the attributes storageRef, serverRef and languageStringsObjectRef and the feature ozName to the values passed.

start [Method on MozBase]

None Does nothing; here to be over-ridden in other classes.

stop [Method on MozBase]

None Does nothing; here to be over-ridden in other classes.

ozName ozName  $\alpha$ Name  $\alpha$ 

Returns the Oz Name associated with the current object in the passed variable. Would normally be named getOzName, but this method is used very frequently, and the value can't be changed so there would be no corresponding  $setOzName$  anyways.

#### className className control className control of  $[Method \text{ on } \text{MozBase}]$

Returns the Oz Name associated with the current object in the passed variable. Would normally be named getClassName, but this method is used very frequently, and the value shouldn't be changed so there would be no corresponding setClassName anyways.

toRecord record  $[Method\ on\ NozBase]$ 

toRecord is a very important method that runs through the elements of the exports feature and constructs a record using the information therein. This record can be pickled, saved to disk, and later loaded in with fromRecord.

fromRecord record convert objectRef [Method on MozBase] fromRecord is the inverse operation to toRecord. It takes the output of toRecord and sets attributes appropriately. Note that this is a pure procedure: it is only called for its side effects. convert is the procedure to convert stored attributes of type objectRef into something useful, gotten from the *Storage* object. *objectRef* is used to return an object reference to the newly initialized object, with all capabilities.

<span id="page-16-0"></span>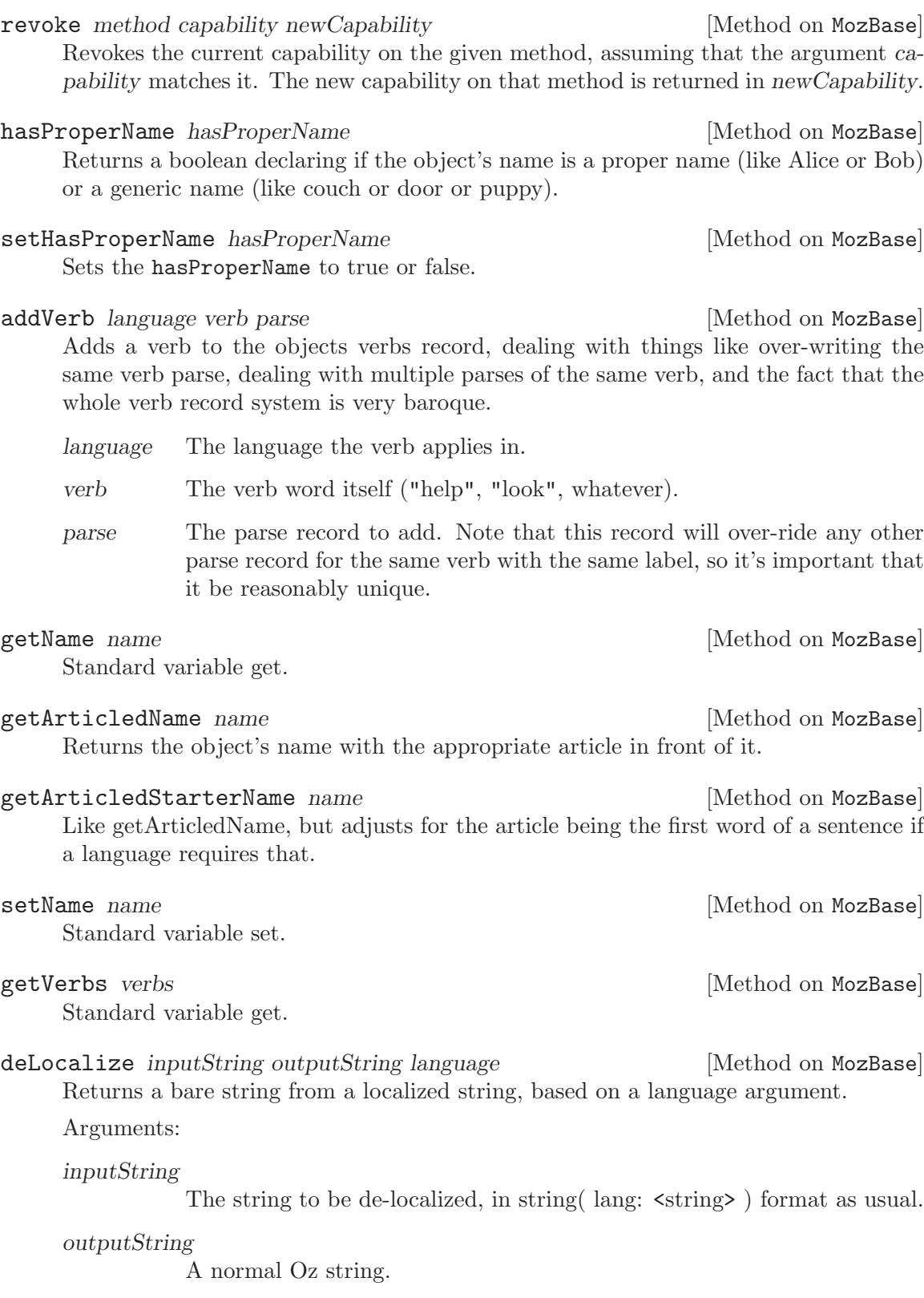

language Optional, the language to de-localize into.

<span id="page-17-0"></span>The object returns a certainty, as a value from 0 to 1, that it is the object being referred to by the string in question. The string should be localized.

Possible Certainty Values:

- 1.0 A perfect string match, including case.
- 0.9 Matches only after converting both strings to lower case (i.e. a caseless match).

addPublicMethod method **method contract on Mondal** [Method on MozBase] Adds the given atom to the list of public methods for this object (i.e. methods for which capabilities are given out freely).

enhanceStorage storageRef [Method on MozBase] Adds the capabilities on the given storageRef to the object's current capability set for the Storage object.

#### selfReference selfRef [Method on MozBase]

Returns a complete reference for the current object, including all capabilities. Very insecure!

publicSelfReference selfRef [Method on MozBase] Returns a complete reference for the current object, with capabilities for only the methods in publicMethods.

#### printedList stringList string  $[Method on MozBase]$

Takes the list of strings in stringList and concatenates them together as might be expected in a natural language string (i.e. in English, using commas and "and").

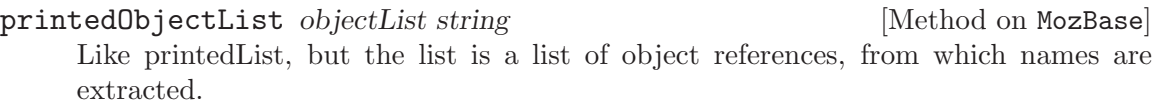

## 5.1.2 Storage Methods

## start args modules serverObjFileNum realStart newMoz [Method on Storage] Extracts command line arguments from args, sets up links to external Oz modules, and if serverObjFileNum is passed, set the internal file number where the Server object is known to reside to that number. This only happens when the MOZ is being re-initialized.

newMoz is used to tell the method that this is the initialization of a completely new moz.

sync None [Method on Storage]

Syncs all MOZ objects to disk.

stop None [Method on Storage]

Saves all MOZ objects to disk.

Outputs debugging information; currently all commented out.

info None [Method on Storage]

<span id="page-18-0"></span>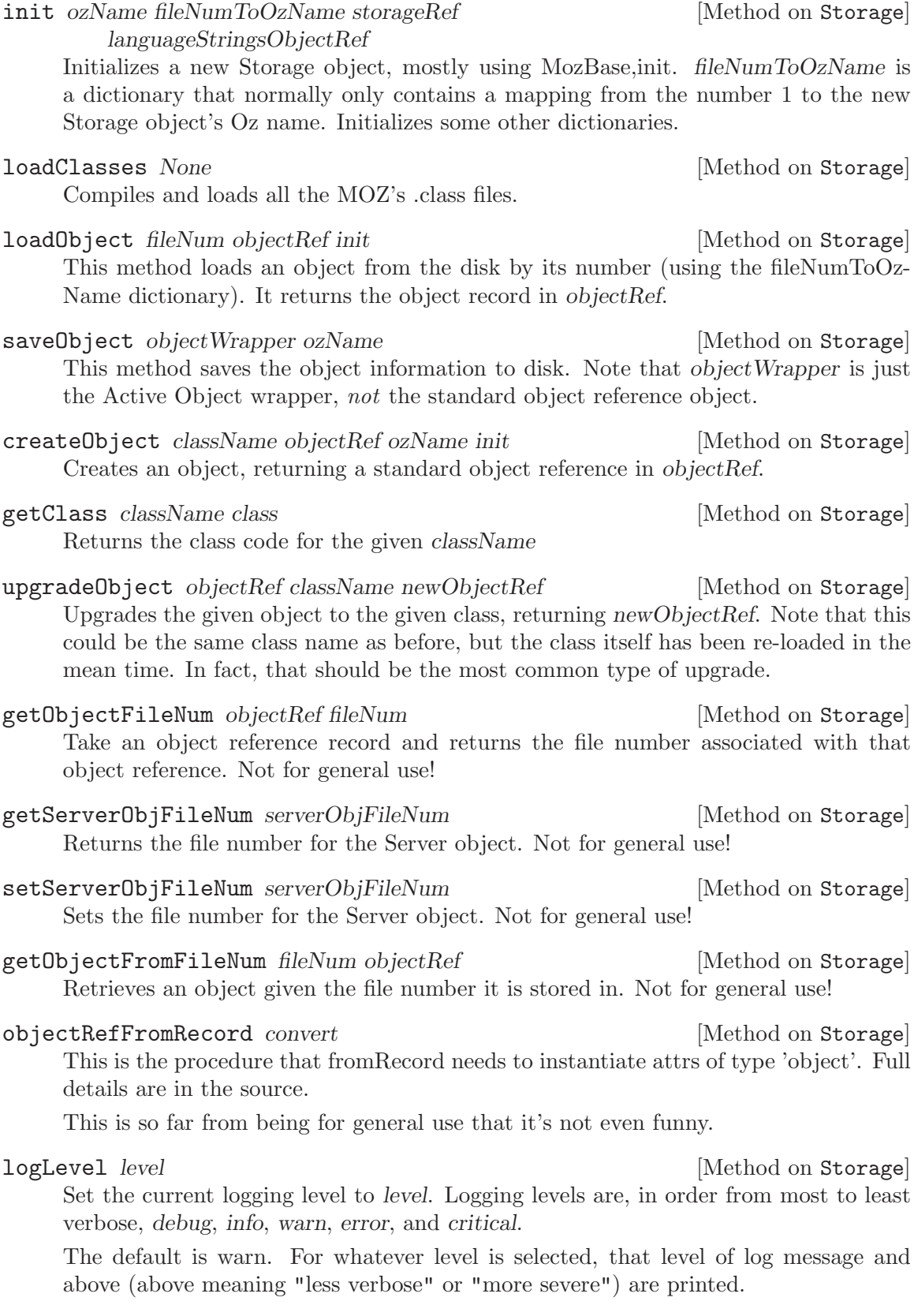

<span id="page-19-0"></span>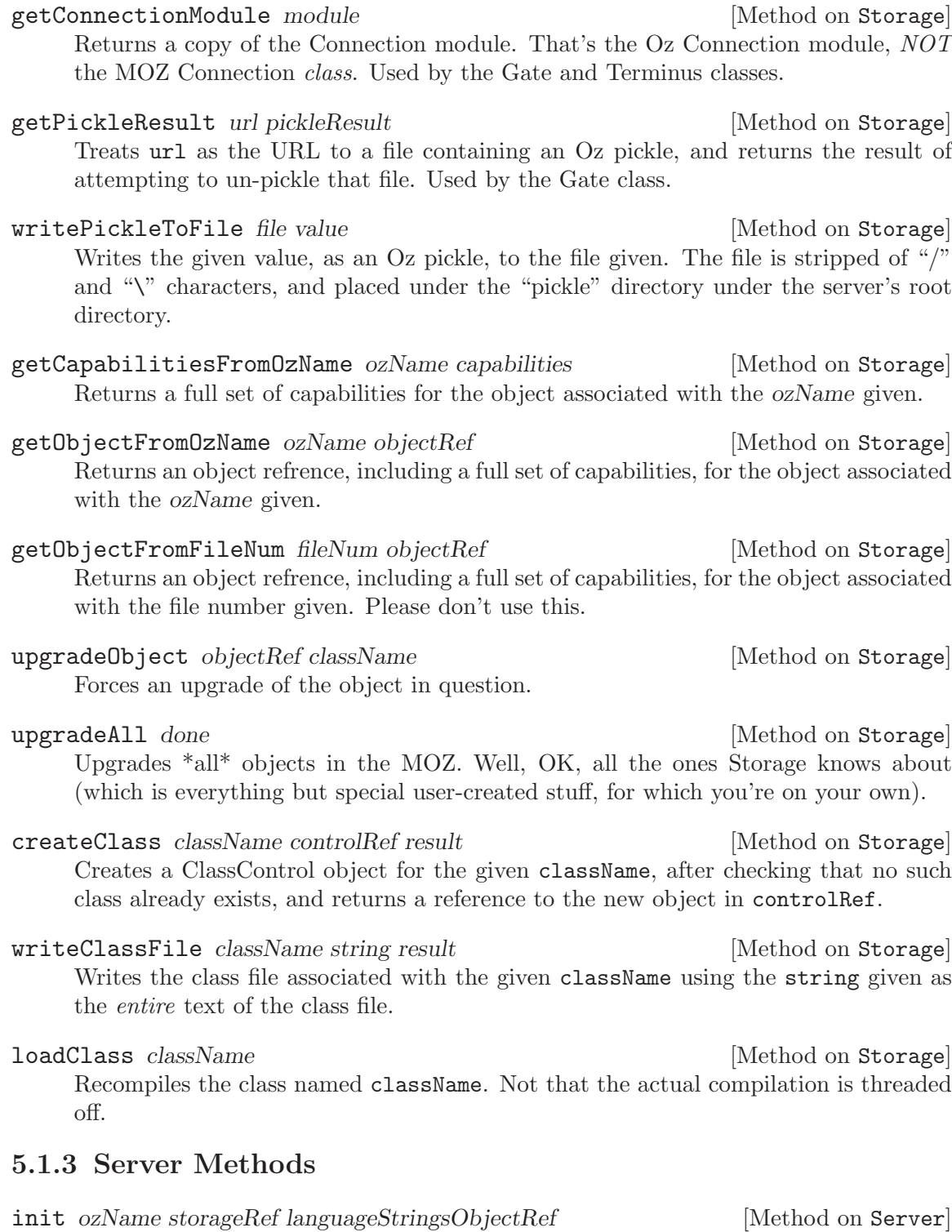

storageObjectRef startRoom

As per usual, except for storageObjectRef, which passes extra, better capabilities to the Server object, and startRoom, which passes and object reference to the player starting room.

<span id="page-20-0"></span>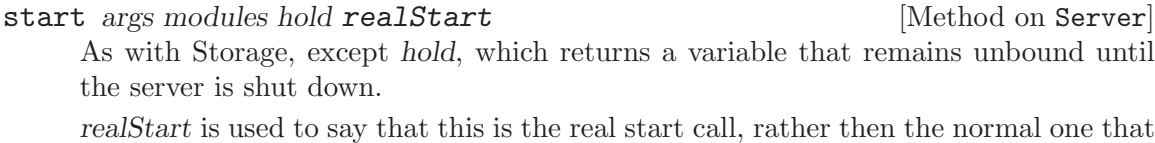

happens when the object is created.

#### stop [Method on Server] Stops the server; also binds hold from the start method.

- handleLogin acceptObject playerRef outputPort acceptProc [Method on Server] Deals with a user's attempt to log in, including creating new player objects if necessary. More details in the source.
- upgradeStorage newClass convert [Method on Server] Storage calls this to get the server to upgrade it during an upgradeAll call. No user servicable parts inside.
- changePassword player oldPassword newPassword [Method on Server] If the stored password for the login name player matches oldPassword, changes it to newPassword.

## 5.1.4 Connection Methods

start socket storageRef modules parser outputStream [Method on Connection] Handles the connection, reading from the TCP/IP port and passing to the parser, and then back.

## 5.1.5 LanguageStrings Methods

- init ozName storageRef [Method on LanguageStrings] Nothing unusual here.
- getLanguageString key string [Method on LanguageStrings] Simple dictionary lookup on the languageStrings dictionary. If the key passed as an argument does not exist, a blank, globally localized string is returned. )"

#### setLanguageString key string [Method on LanguageStrings]

Dictionary write on the *languageStrings* dictionary. Any languages not covered by the string argument are left as they were.

#### resetLanguageStrings [Method on LanguageStrings]

Reloads all of the default language strings. Note that if new languages have been added, they will not be overwritten; only the languages that ship with the server by default will be, and only in the original strings; no newly added strings will be affected.

### 5.1.6 Parser Methods

#### start storageRef modules outputPort serverStop player [Method on Parser] languageStringsObjectRef

Starts a new parser objcet. outputPort is the Socket object that is used for sending output to the player. player is an object reference to the player object.

<span id="page-21-0"></span>parse0utVerb string result [Method on Parser]

Just extracts the first word from the input string, which is then treated as the verb word.

parse input [Method on Parser] First tests to see if the first character, by itself, is a verb, using matchVerbs, then tries the whole first word, again using matchVerbs. If that fails, complains to the character.

#### runVerb *verb* rest result [Method on Parser]

Attempts to match the input verb against any verb it can get its hands on, starting with the player object, then the player's contents, then the player's room, then everybody in the room.

This method does not implement the verb record parsing strategy; it calls verb-ParseRest for that.

verb contains the verb word, rest contains the rest of the input, and matched is set to true if a match was found.

verbParseRest verbParse rest verbMethod language result [Method on Parser] Implements parsing of verb records. Takes the parse segment of a verb record, and returns a record named after the verb word with the various arg1:, arg2: ... elements in it, filled according to the parse record.

verbParse The parse record for the verb.

- language The language of the verb match we're working against.
- result The results of the parse, as a record named after the verb word with features named according to the parse record.

# eval *input* [Method on Parser]

Evaluates the input as a piece of Oz code.<sup>1</sup>

## 5.1.7 Described Methods

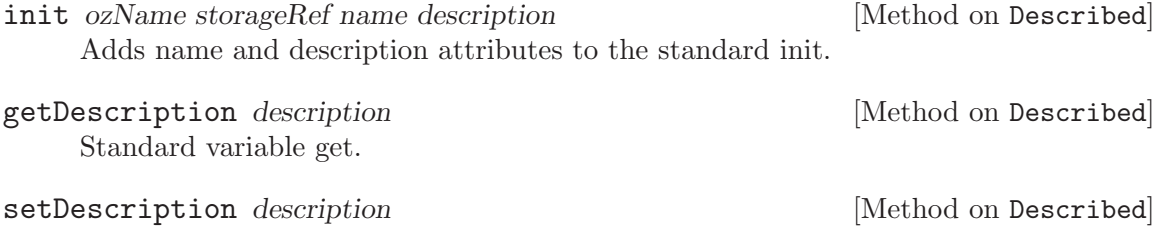

Standard variable set.

deLocalize inputString outputString language [Method on Described] Returns a bare string from a localized string, based on a language argument, using the MozBase version of the same methed but passing a value for the Server class. The Server information allows using the Server's default language value as a fallback.

<sup>1</sup> Currently isn't implemented as a verb; this needs to be fixed.

## <span id="page-22-0"></span>5.1.8 Located Methods

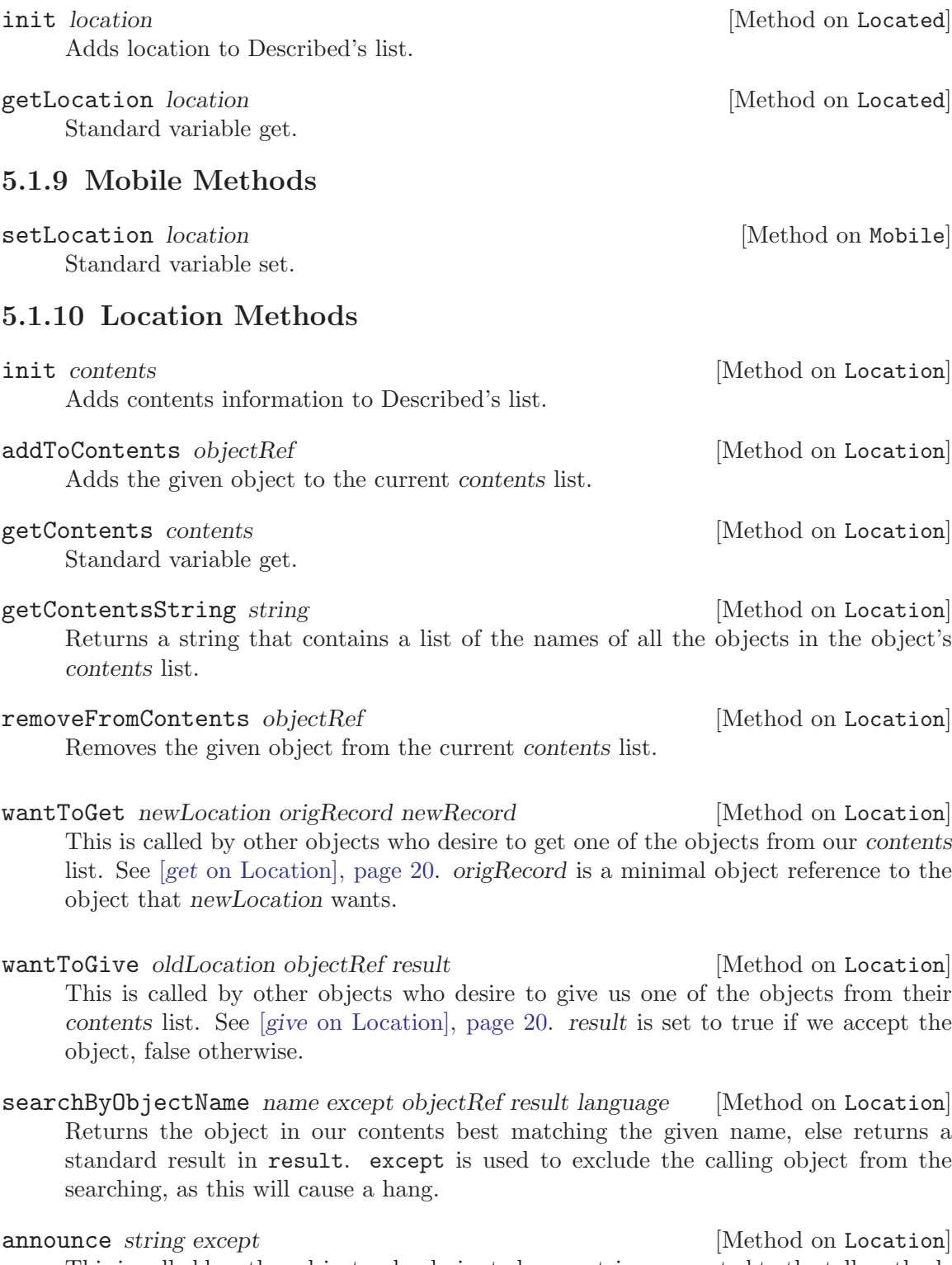

<span id="page-22-2"></span><span id="page-22-1"></span>This is called by other objects who desire to have a string presented to the tell methods of all objects in this location (at least, those \_with\_ tell methods).

<span id="page-23-0"></span>The except argument takes an object reference and causes the string to not be presented to that object. This is very important, because if you call announce and the object making the announce call has a tell method, the announce will hand trying to re-enter that object. So, always put the object calling announce in the except argument!

<span id="page-23-1"></span>get fromLocation objectRef [Method on Location]

Gets an object from another object, which must be a descendant of location. First we call getFrom on the from location, then put the object that that call returns into our contents list.

Note that *objectRef* is limited reference to the *object* we want to *get*. See [wantToGet [on Location\], page 19](#page-22-1).

<span id="page-23-2"></span>give toLocation objectRef [Method on Location]

Gives an object to another object, which must be a descendant of location. First we call wantToGive on the from location, then remove the object that we give to that call from our contents list if the call returns true. See [want $ToGive$  [on Location\],](#page-22-2)

[page 19](#page-22-2).

## 5.1.11 Container Methods

init  $[\text{Method on Container}]\]$ Merges the inits of Location and Thing; Location's init is run first.

## 5.1.12 Player Methods

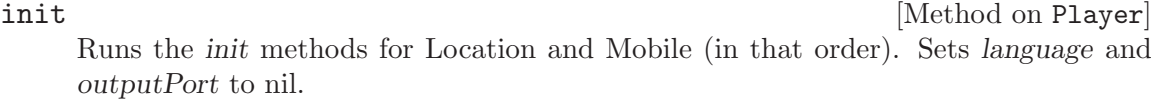

start modules outputPort realStart [Method on Player] Sets the outputPort object variable.

realStart is used to say that this is the real start call, rather then the normal one that happens when the object is created.

Nothing special here, except during upgrades.

#### setStorage storage  $[Method \space on \space Player]$

Just used to set the storage attribute with a new capability set. Used for wizardry and dewizardry and the like.

#### tell *string language* [Method on Player]

Sends a string to the user. The string can either be a single string or a list of strings. Any individual string can be either a localized MOZ string or a single atom. If it is an atom, that atom is looked up on the LanguageStrings object and the result is output.

#### stop [Method on Player]

<span id="page-24-0"></span>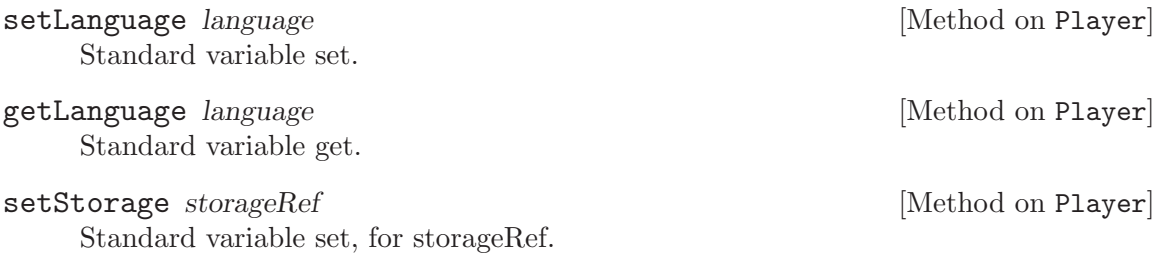

grabInputUntil untilString inputString result [Method on Player] Takes all input entered by the player until the player types the string passed in untilString. The input is returned in inputString. result is as per usual.

This method can only be called once every thirty seconds, to prevent malicious code from not letting the player interact with the rest of the MOZ. Further attempts to call this method will return a failure result instantly.

### 5.1.13 Exit Methods

setDestination destination  $\qquad \qquad$  [Method on Exit] Sets the destination for this exit to the object given.

setName name [Method on Exit]

Sets the exit's name. Also creates verbs corresponding to the new name, so the player can use the exit.

## 5.1.14 Gate Methods

setDestination destination  $[Method on Gate]$ Sets the destination for this exit to the object referenced by the pickle stored at given url.

## 5.1.15 Terminus Methods

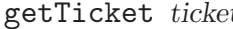

Uses the Connection module to return a ticket to itself.

writeTicket file **and in the set of the set of the set of the set of the set of the set of the set of the set of the set of the set of the set of the set of the set of the set of the set of the set of the set of the set of** Uses the writePickleToFile method on Storage to write a ticket for a reference to itself to the file given (which will be physically stored in the "pickle" directory under the server root directory).

## 5.1.16 Control Methods

getName name **[Method on Control]** Generates a name based on the name of the underlying controlled object. For example, if the controlled object is named "Dead Parrot", this method will return "Control Rod For a Dead Parrot". Also updates the Control object's name attribute.

#### selfMatch [Method on Control]

Makes sure that its name is set properly, based on the current name of the controlled object, then runs the normal selfMatch method.

[Method on Terminus]

<span id="page-25-0"></span>otherwise [Method on Control] The otherwise method is priviledged in Oz: it is called for any method call that doesn't match anything else. It is used here to handle the extensibility of Control verbs and methods based on the underlying controlled object's class.

#### getMethodList methodList [Method on Control]

Returns the combined methods of the Control object and the controlled object.

#### getVerbs verbs **in the controll** in the set of  $[Method \text{ on } \text{Control}]$

Returns getControlVerbs on the underlying object.

Generates a perfect object reference on the controlled object (i.e. one that can never lose capabilities) using a special capability set from Storage, and sets its name.

#### publicSelfReference [Method on Control]

Calls selfReference: with Control objects, possession is ten tenths of the law.

### 5.1.17 ClassControl Methods

getName name **[Method on ControlClass]** Generates a name based on the name of the underlying controlled class. Also updates the Control object's name attribute.

#### selfMatch [Method on ControlClass]

Makes sure that its name is set properly, based on the current name of the controlled object, then runs the normal selfMatch method.

start [Method on Control]

# <span id="page-26-0"></span>6 Unsorted

- Provided imformation on how to upgrade a class of objects, including the case where there are new init() attributes on the new class, thus requiring an upgrade then a seperate set-method call of some kind, probably to a temporary set-method.
- Add objectName or whatever to the verb record info.
- Example verb creation, including the method.
- Examples of 'fun' objects (meep, wind-up ducky, tame falcon).
- Some documentation on Parsing.oz, or a pointer to it
- Put a list of articles somewhere.
- Document the standard arguments to verb methods.
- Note somewhere that an init method should always be able to accept nothing but "ozName" and "storageRef", because upgrades will pass only those (and fill them with nil, expecting fromRecord to fix them).
- Describe all the different export and featExport types (or, rather, copy this info from the design doc).

# <span id="page-27-0"></span>7 Command Index

## C

compile class. . . . . . . . . . . . . . . . . . . . . . . . . . . . . . . . [3](#page-6-0) create class. . . . . . . . . . . . . . . . . . . . . . . . . . . . . . . . . [3](#page-6-0)

write class . . . . . . . . . . . . . . . . . . . . . . . . . . . . . . . . . . [3](#page-6-0)

W

# <span id="page-28-0"></span>8 Method Index

# A

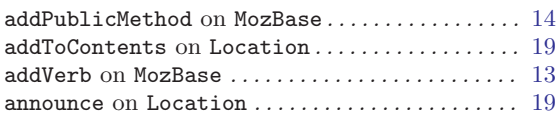

# C

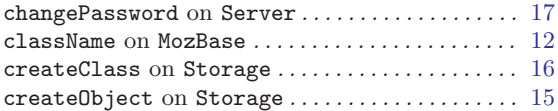

# D

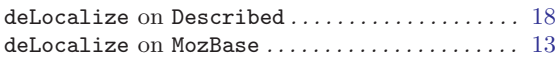

# E

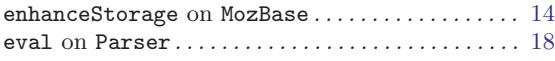

# F

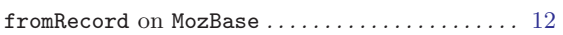

# G

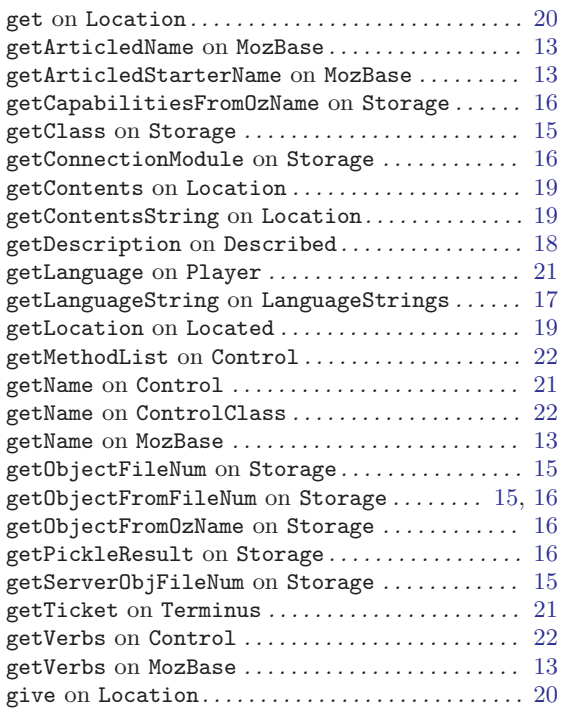

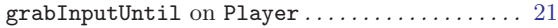

# H

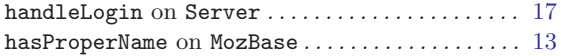

# I

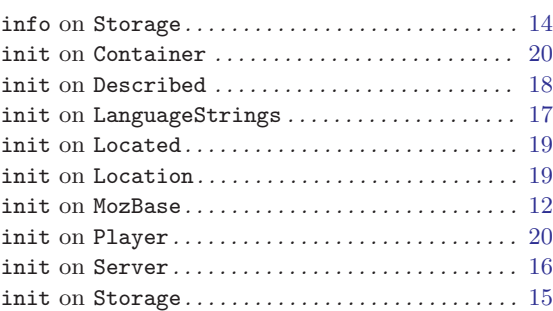

# L

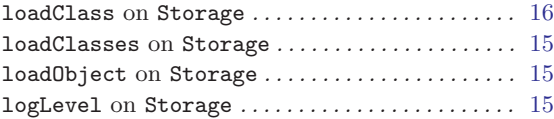

# O

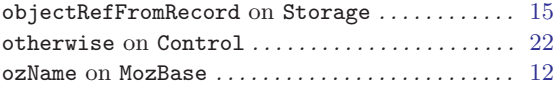

# P

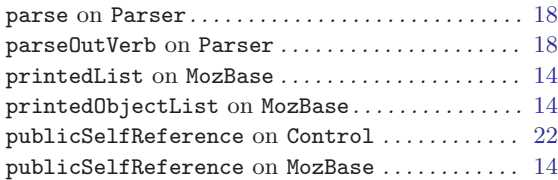

# R

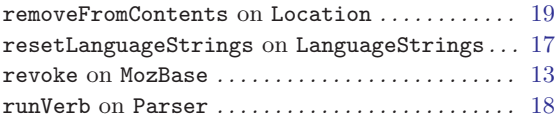

# S

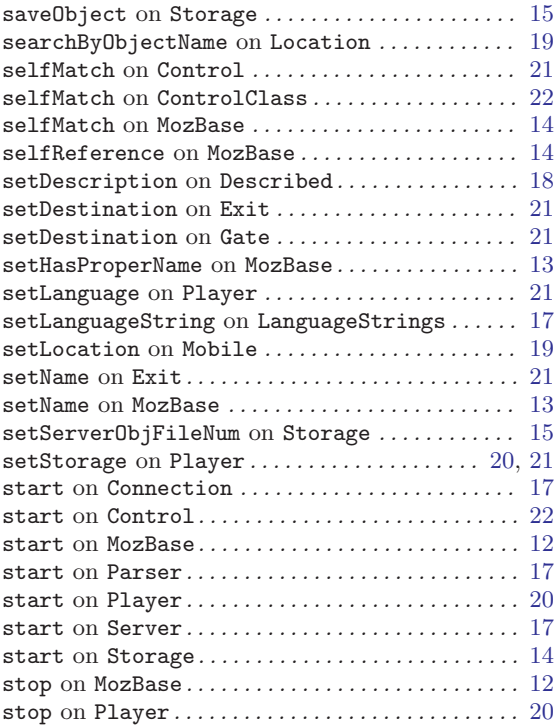

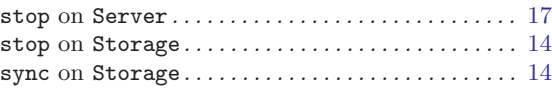

# T

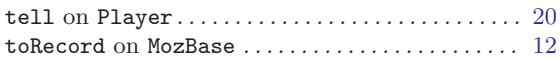

# $\mathbf U$

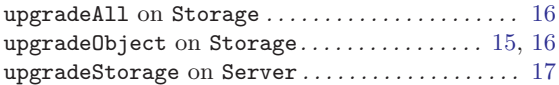

# V

```
18
```
# W

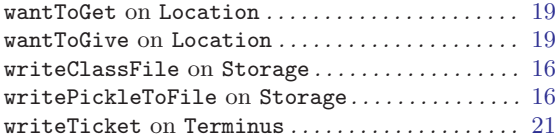